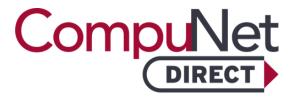

# LUTENIZING HORMONE (LH)

## **About This Test**

Luteinizing hormone (LH) plays a key role in reproductive health by stimulating ovulation in women and testosterone production in men. Its levels are measured to assess fertility and diagnose hormonal imbalances.

This test can be ordered to evaluate menstrual irregularities, assess fertility, or diagnose conditions like polycystic ovary syndrome (PCOS) or pituitary disorders.

# What Should I Do With My Results?

It is always recommended that you meet with a doctor to determine what your laboratory test results mean to you. Your doctor will review all of your test results and, combined with your health history, will be able to provide an accurate picture of your health status.

Low levels of LH in blood may suggest fertility issues, ovarian failure, or hormone deficiencies.

High levels of LH in blood could indicate menopause, PCOS, or pituitary gland dysfunction.

#### **How Do I Obtain My Results?**

Results are available through our online patient portal, My Labs Now<sup>™</sup>. Visit www.compunetlab.com to sign in or setup an account. Or text MYLABS to 66349. Follow The signup link in the text message you receive. Please be sure your name exactly matches the name on your lab test order. Contact help@luminatehealth.com if you need assistance. CompuNet is unable to provide verbal results to patients.

### I Do Not Have a Regular Doctor. Where Can I Find One?

If you do not have a doctor, we recommend the following resources to locate one:

Premier Health Find a Doctor (937) 684-4155 or 1-855-PREMIER www.premierhealth.com/findadoc WebMD Care www.doctor.webmd.com

CompuNet DIRECT is direct access, preventative testing intended for education purposes. A CompuNet DIRECT lab test result is not a medical diagnosis and is not intended as a form of medical advice. Only a physician can interpret lab test results and diagnose a medical condition or disease.

Because tests have not been ordered by a physician, third-party entities, including Medicare and Medicaid, will not reimburse for these tests.